## **LAPORAN KERJA PRAKTIK**

## **IMPLEMENTASI DATA JARINGAN FIBER OPTIK STUDI** KASUS PT. TELKOM INDONESIA TBK.WITEL RIAU DARATAN VALIDASI DATA SECARA OMZET MANUAL

**ICA TRI HARTATI** 5304191242

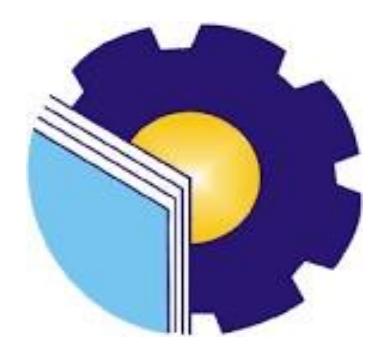

PROGRAM STUDI SARJANA TERAPAN AKUNTANSI KEUANGAN PUBLIK **JURUSAN ADMINISTRASI NIAGA** POLITEKNIK NEGERI BENGKALIS 2023

### **LAPORAN KERJA PRAKTEK**

#### PT. TELKOM INDONESIA Tbk. WITEL RIAU DARATAN

Ditulis sebagai salah satu syarat untuk menyelesaikan Kerja Praktek

#### **ICA TRI HARTATI** 5304191242

Pekanbaru, 20 Juni 2023

Asman Daval & Inventory Supervisory Mgt

Dina Khaira Batubara, S.Kom., M.Kom NIP. 810027

Pembimbing

Endang Sri Wahyuni, S.E., M.Ak., CGAA NIP. 19840717202121006

Disetujui/Disyahkan Ka. Prodi Akuntansi Keuangan Publik

Endang Sri Wahyuni, S.E., M.Ak., CGAA NIP. 19840717202121006

# **LEMBAR PERSETUJUAN LAPORAN KERJA PRAKTEK**

# **IMPLEMENTASI DATA JARINGAN FIBER OPTIK STUDI** KASUS PT. TELKOM INDONEDIA TBK. WITEL RIAU DARATAN VALIDASI DATA SECARA OMSET MANUAL

Ditulis sebagai salah satu syarat untuk menyelesaikan Kerja Praktek

## **ICA TRI HARTATI** NIM.5304191242

Pekanbaru, 20 Juni 2023

**Dosen Pembimbing** 

Akuntasi Keuangan Publik

Endang Sri Wahyuni, S.E., M.Ak., CGAA NIP.198407172021212006

Disetujui/Disahkan Ka. Prodi Akuntansi Keuangan Publik

Endang Sri Wahyuni, S.E., M.Ak., CGAA NIP.198407172021212006

ij

### **KATA PENGANTAR**

<span id="page-3-0"></span>Puji dan syukur senantiasa kita ucapkan atas kehadirat Allah SWT atas limpahan rahmat dan karunia-Nya sehingga kegiatan dan laporan Kerja praktik (KP) ini dapat dilaksanakan dan diselesaikan tepat waktu. Sehubungan dengan adanya mata kuliah Kerja Praktik diharapkan mahasiwa/i dapat mempraktikkan pengetahuan yang diperoleh diperkuliahan ke perusahaan/instansi sebagai tempat kerja praktik. Kerja Praktik merupakan serangkaian kegiatan yang meliputi pemahaman teori/konsep ilmu pengetahuan yang diaplikasikan dalam pekerjaan sesuai profesi bidang studi KP dapat menambah wawasan dan skill mahasiswa, serta mampu menyelesaikan persoalan-persoalan ilmu pengetahuan sesuai dengan teori yang diperoleh pada bangku kuliah.

Laporan Kerja Praktik ini disusun sebagai bentuk pertanggungjawaban tertulis atas terlaksananya kegiatan yang dilaksanakan selama 4 (empat) bulan mulai dari 20 Februari 2023 sampai dengan 20 Juni 2023 di PT. Telkom Indonesia Tbk. Witel Riau Daratan pada Sub Bidang Data Manajemen (Daman). Selama melaksanakan Kerja Praktik (KP) ini tidak terlepas dari bantuan berbagai pihak baik secara langsung maupun tidak langsung. Oleh karena itu, penulis mengucapkan terima kasih kepada pihak-pihak yang mendukung kegiatan dan penyelesaian laporan Kerja Praktik (KP) ini antara lain:

- 1. Kepada Allah SWT karena dengan segala kekuatan dan limpahan yang senantiasa diberikan kepada penulis.
- 2. Kepada Orang Tua yang telah memberikan dukungan semangat, doa dan motivasi baik material dan non material.
- 3. Bapak Johny Custer, S.T., M.T. selaku Direktur Politeknik Negeri Bengkalis periode 2020-2024.
- 4. Ibu Supriati, S.ST., M.Si selaku Ketua Jurusan Administrasi Niaga Politeknik Negeri Bengkalis.
- 5. Ibu Endang Sri Wahyuni, S.E., M.Ak., CGAA selaku Ketua Program Studi Akuntansi Keuangan Publik, serta Dosen Pembimbing Kerja Praktik (KP).
- 6. Ibu Novira Sartika, S,Stat., M.Ak., CGAA selaku Koordinator Kerja Praktik (KP).
- 7. Ibu Dina Khaira Batubara, S.Kom.,M.Kom selaku Asman Daval & inventory.
- 8. Seluruh karyawan Kantor DAMAN (telkom indonesia) Pekanbaru yang telah membantu dan membimbing selama melaksanakan Praktik Kerja Lapangan.
- 9. Bapak dan Ibu Dosen Program Studi Sarjana Terapan Akuntansi Keuangan Publik Politeknik Negeri Bengkalis atas ilmu selama perkuliahan.
- 10. Kepada teman-teman seperjuangan yang tidak memberikan Doa dan memberikan dukungan selama pelaksanaan Kerja Praktik sampai dengan penyelesaian Laporan Kerja Praktik (KP), tapi saya sayang kalian semua.

Penulis menyadari bahwa penulisan laporan kerja praktik ini masih mempunyai kekurangan baik secara penulisan maupun susunan. Oleh karena itu, penulis mengharapkan kritik dan saran yang bersifat membangun dari pembaca demi kesempurnaan Kerja Praktik ini. Penulis berharap semoga laporan ini dapat bermanfaat bagi pembaca dan pihak yang membutuhkan referensi penulisan laporan sejenis. Akhir kata, penulis mengucapkan terima kasih atas partisipasi semua pihak terkait dan semoga laporan kerja praktik ini dapat bernilai ibadah disisi Allah SWT*. Aamiin Yaa Rabbal Alaamiin*

> Bengkalis, Agustus 2023 Penulis

> > Ica Tri Hartati

# **DAFTAR ISI**

<span id="page-5-0"></span>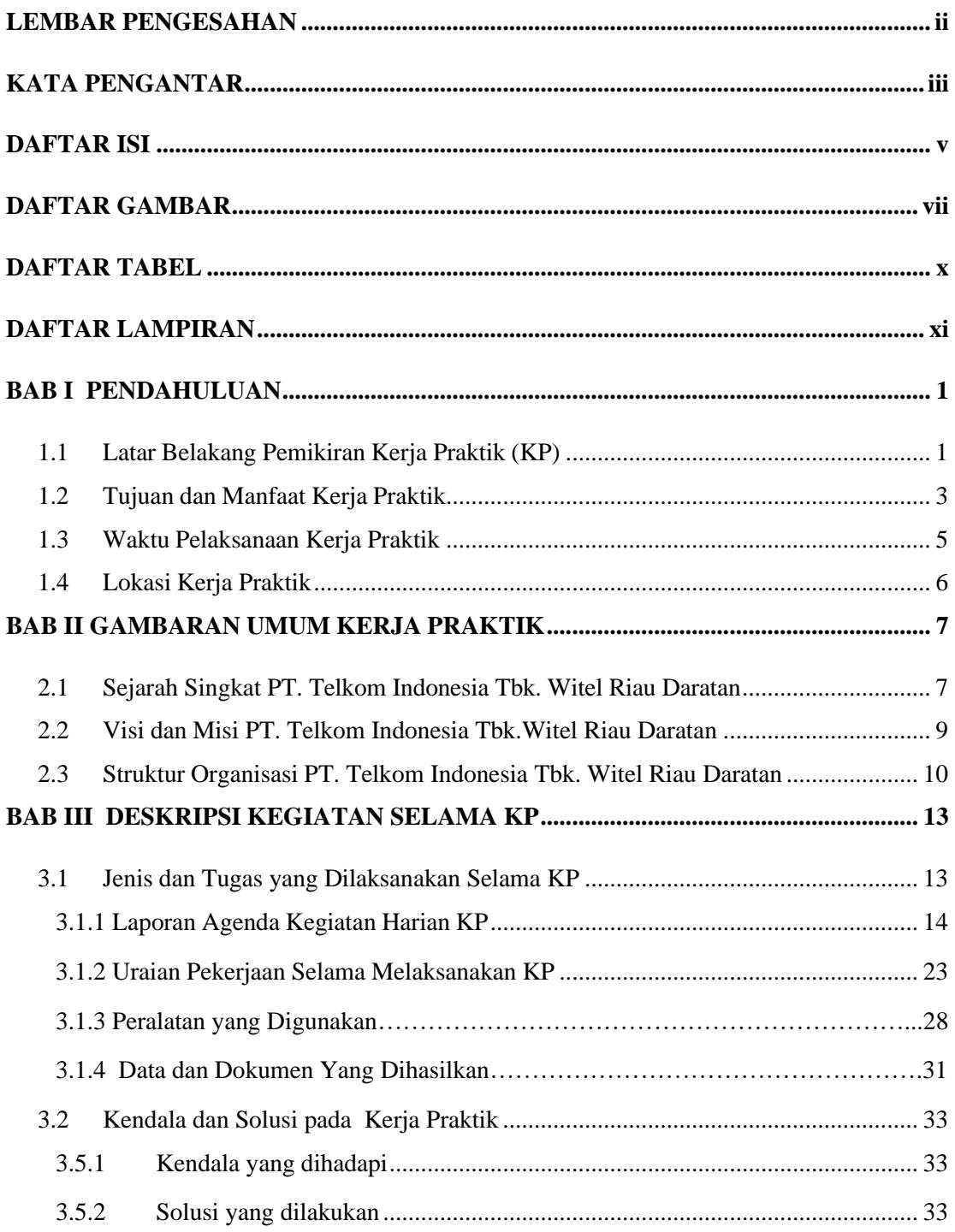

<span id="page-6-0"></span>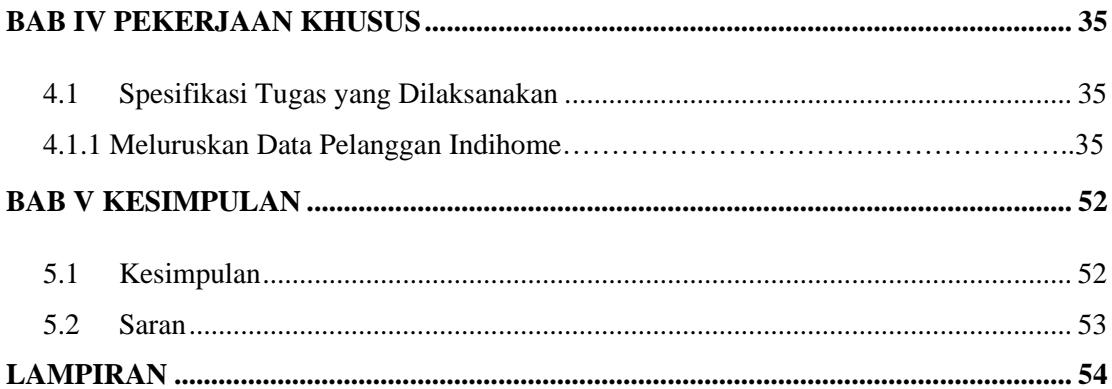

## **DAFTAR GAMBAR**

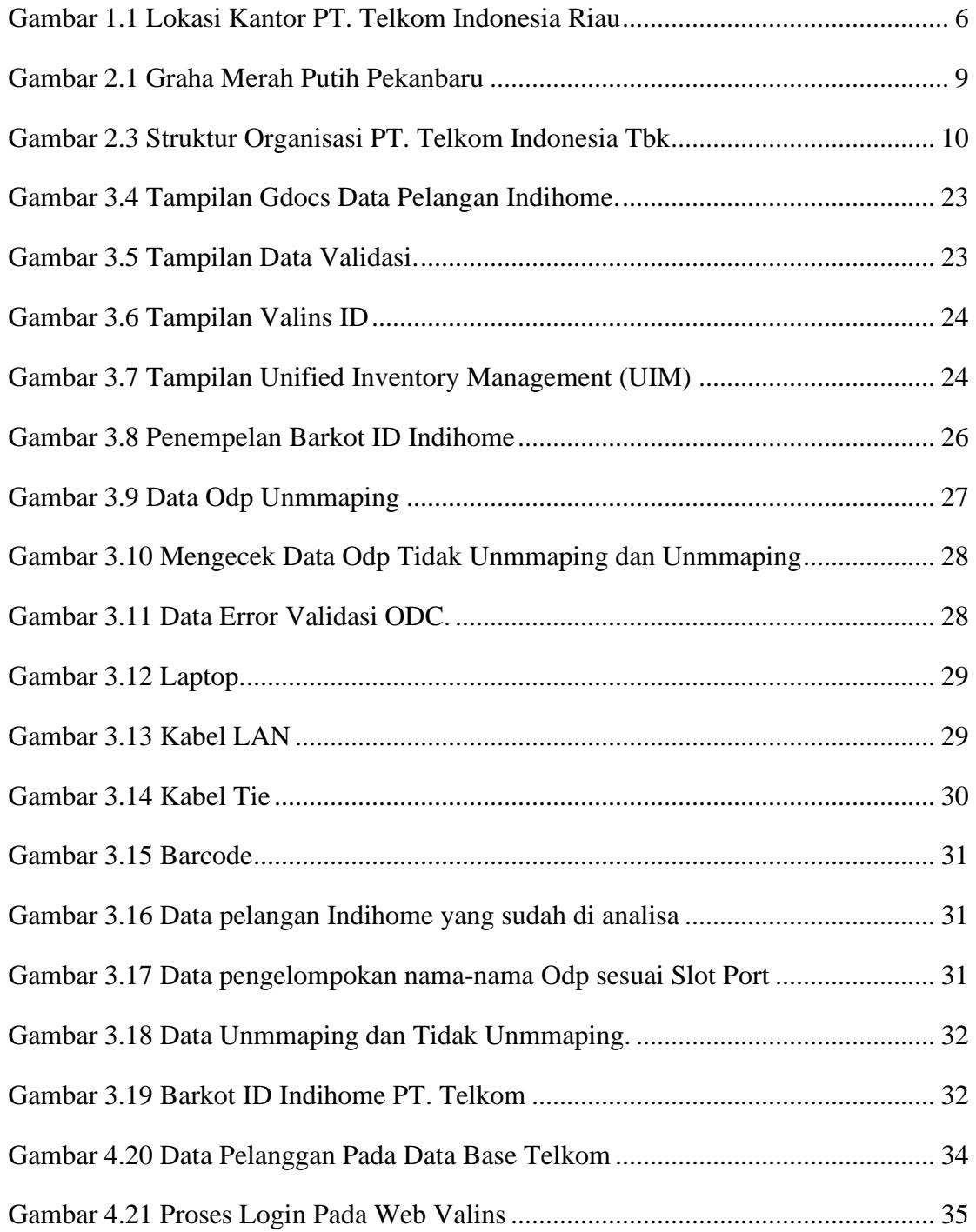

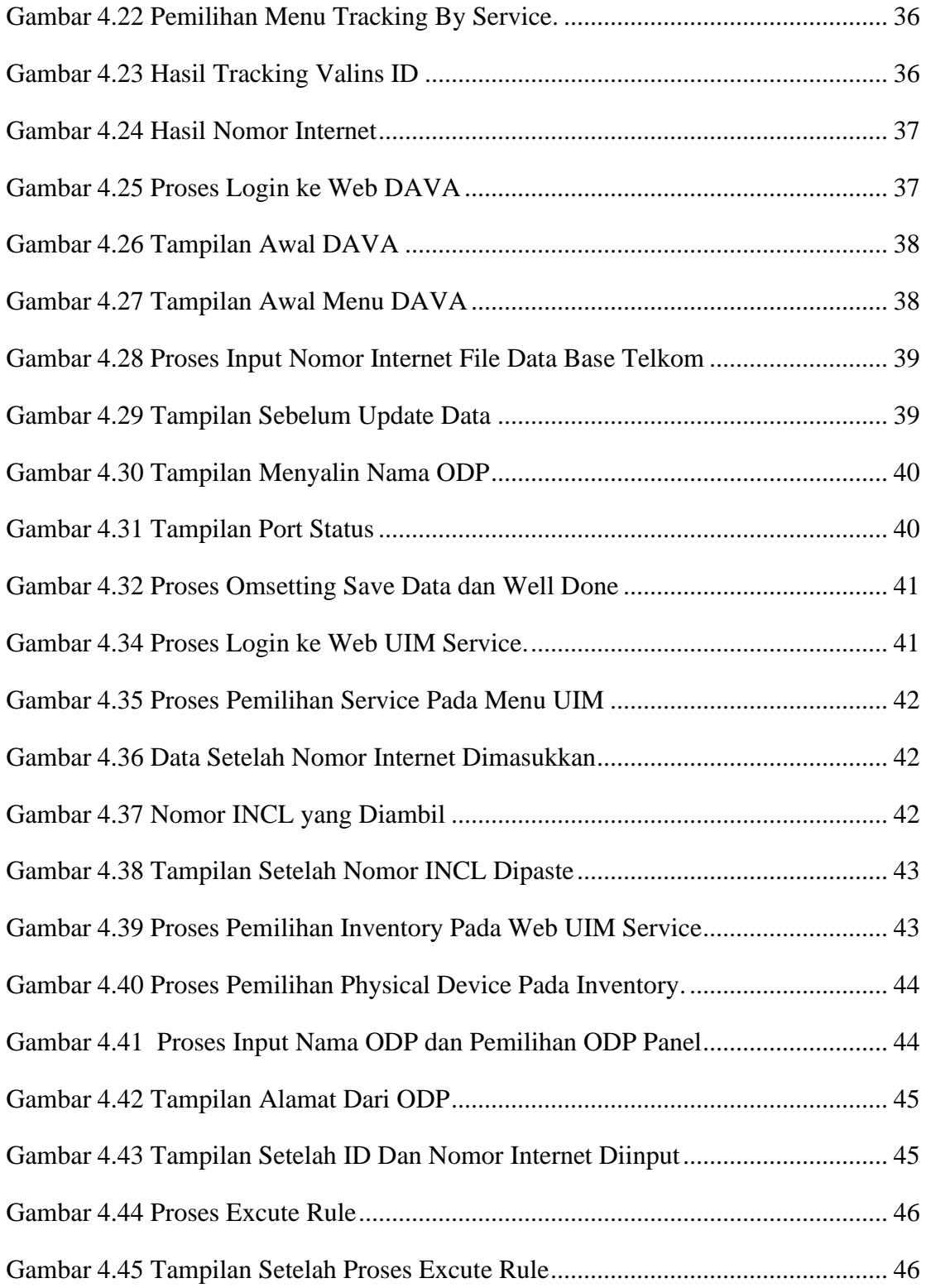

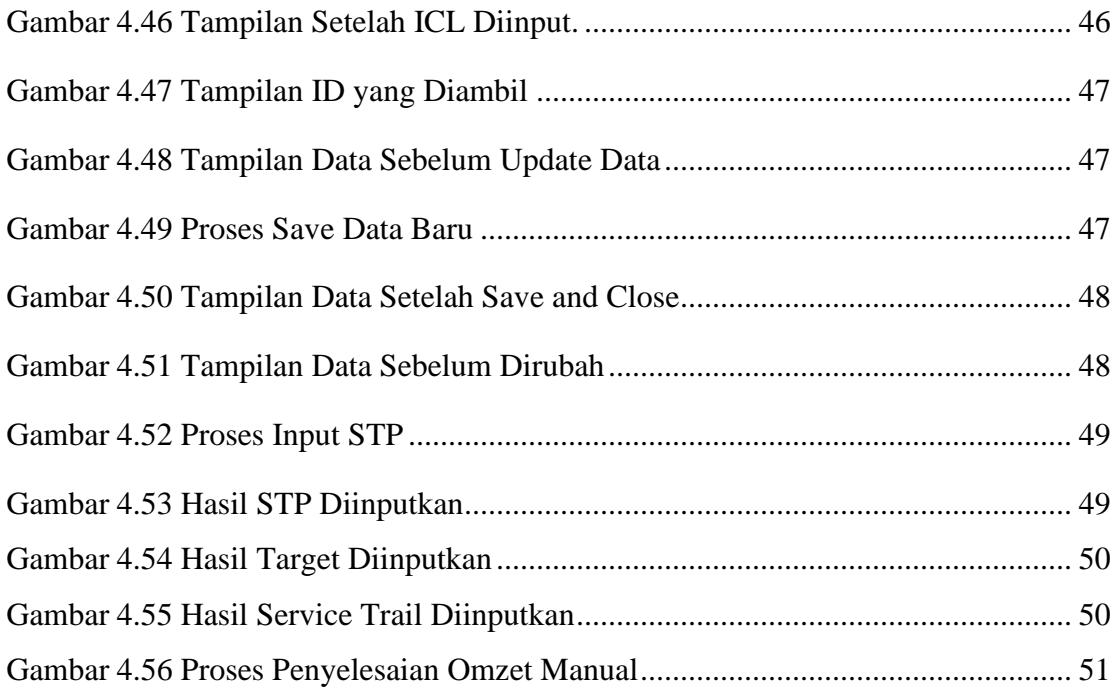

## **DAFTAR TABEL**

<span id="page-10-0"></span>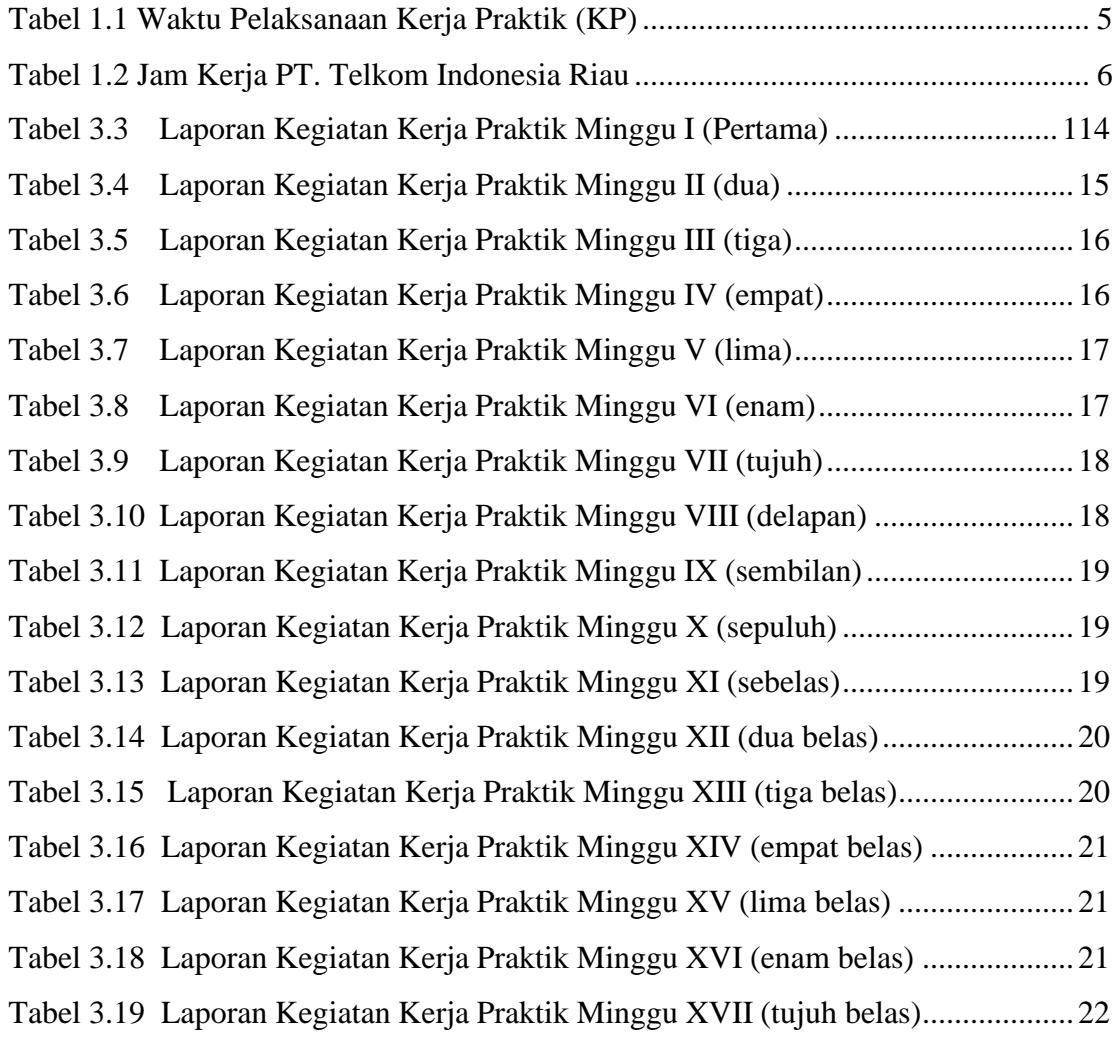

## **DAFTAR LAMPIRAN**

<span id="page-11-0"></span>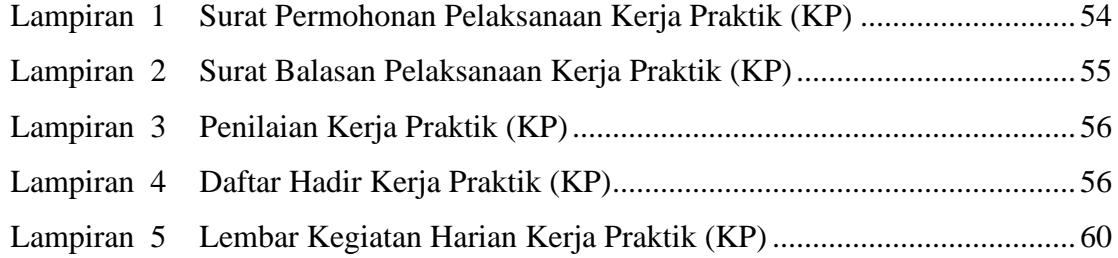